## *Introduction to Spatial Database Systems*

#### **by Cyrus Shahabi**

from Ralf Hart Hartmut Guting's VLDB Journal v3, n4, October 1994

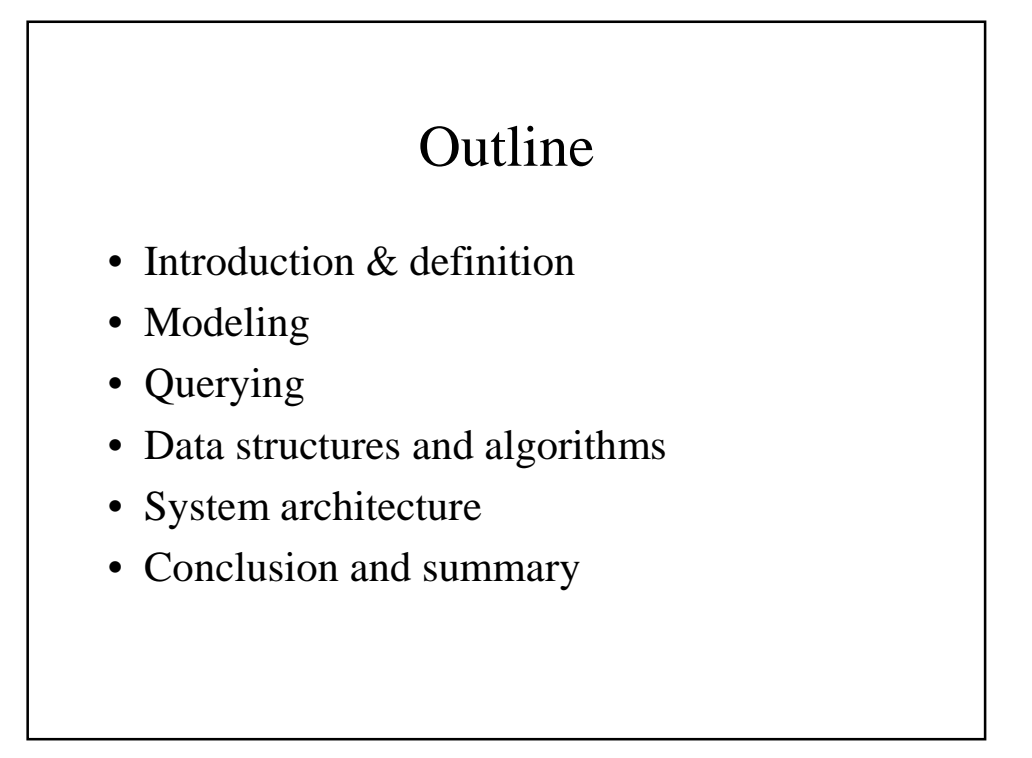

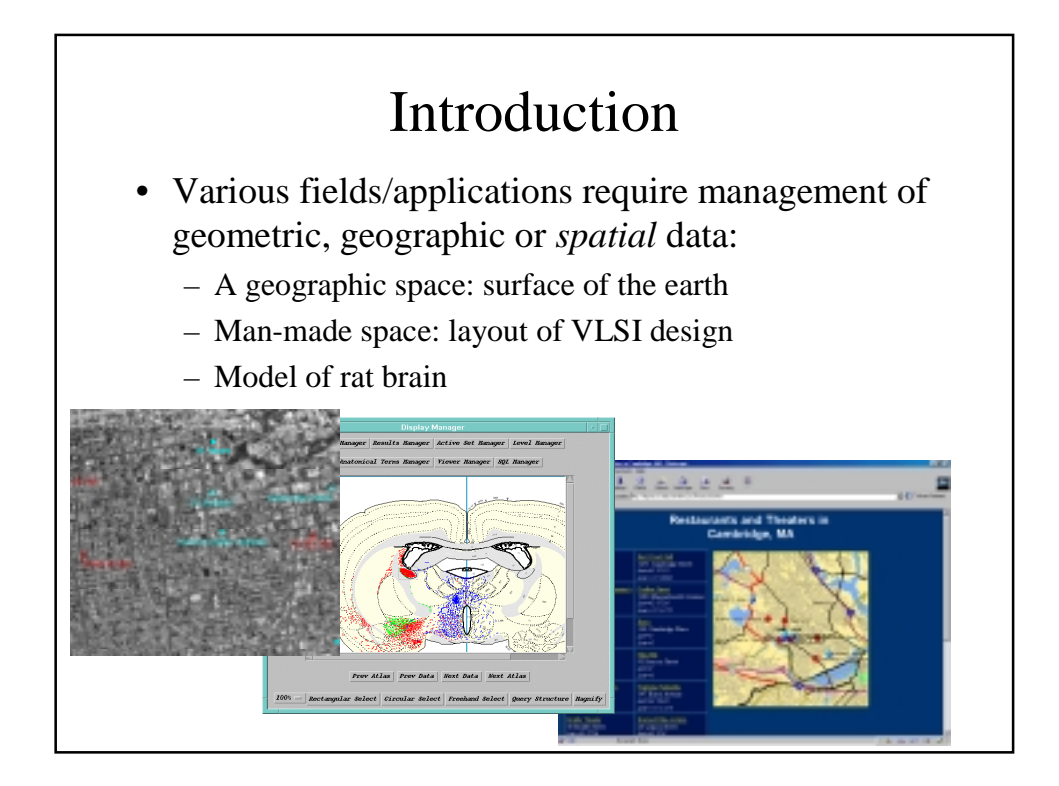

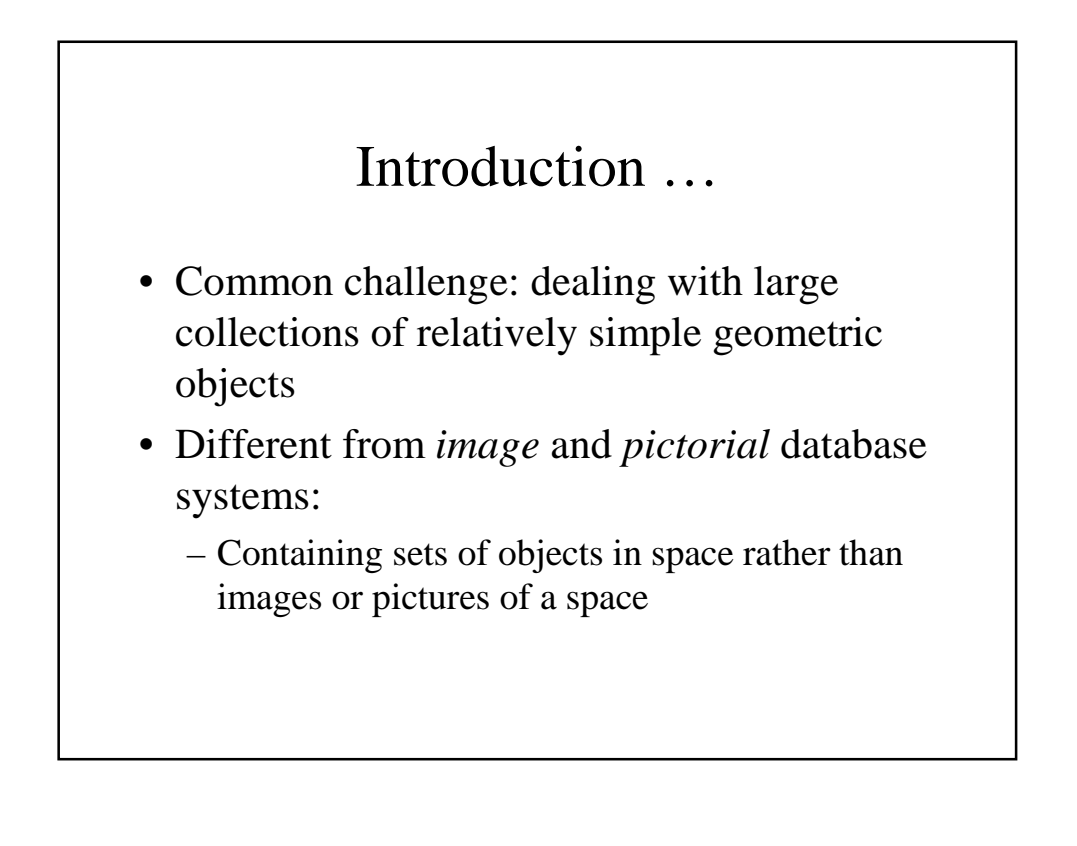

### Definition

- A spatial database system:
	- Is a database system
		- A DBMS with additional capabilities for handling spatial data
	- Offers spatial data types (SDTs) in its data model and query language
		- Structure in space: e.g., POINT, LINE, REGION
		- Relationships among them: (*l intersects r*)
	- Supports SDT in its implementation
		- Providing at least spatial indexing (retrieving objects in particular area without scanning the whole space)
		- Efficient algorithm for spatial joins (not simply filtering the cartesian product)

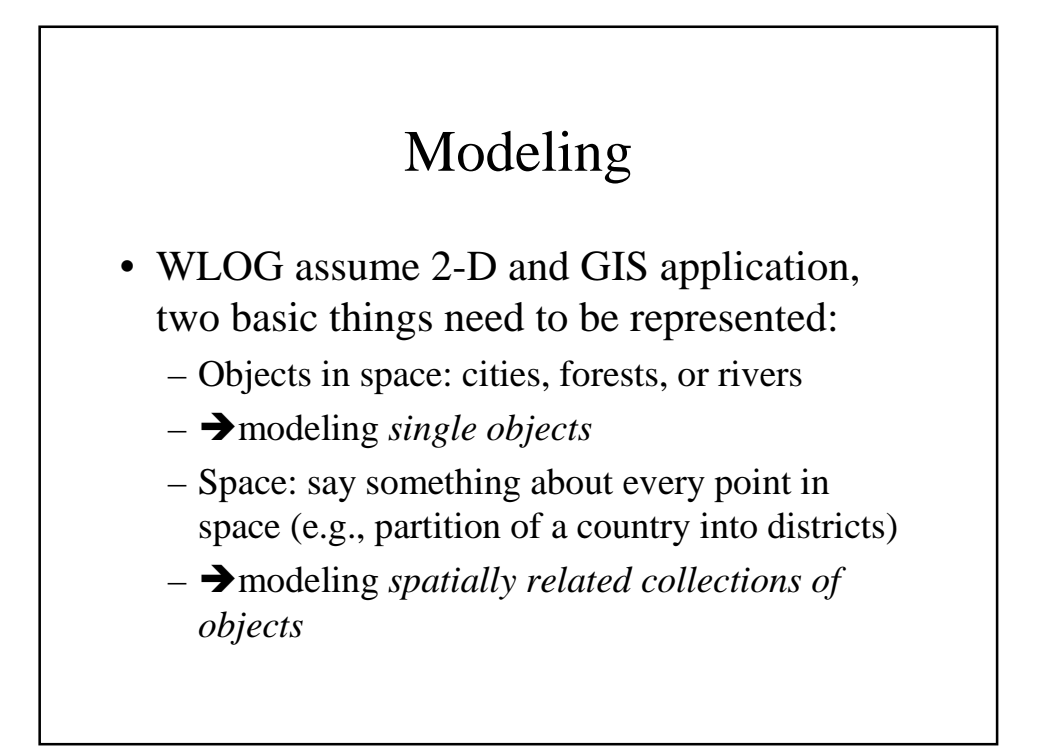

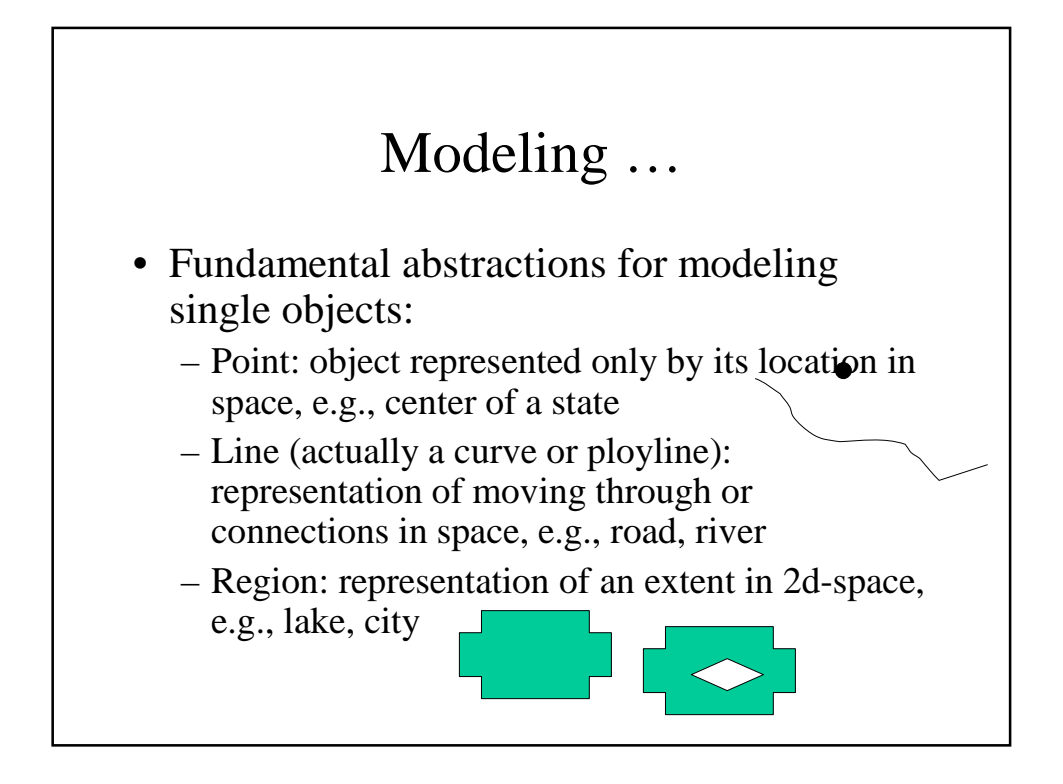

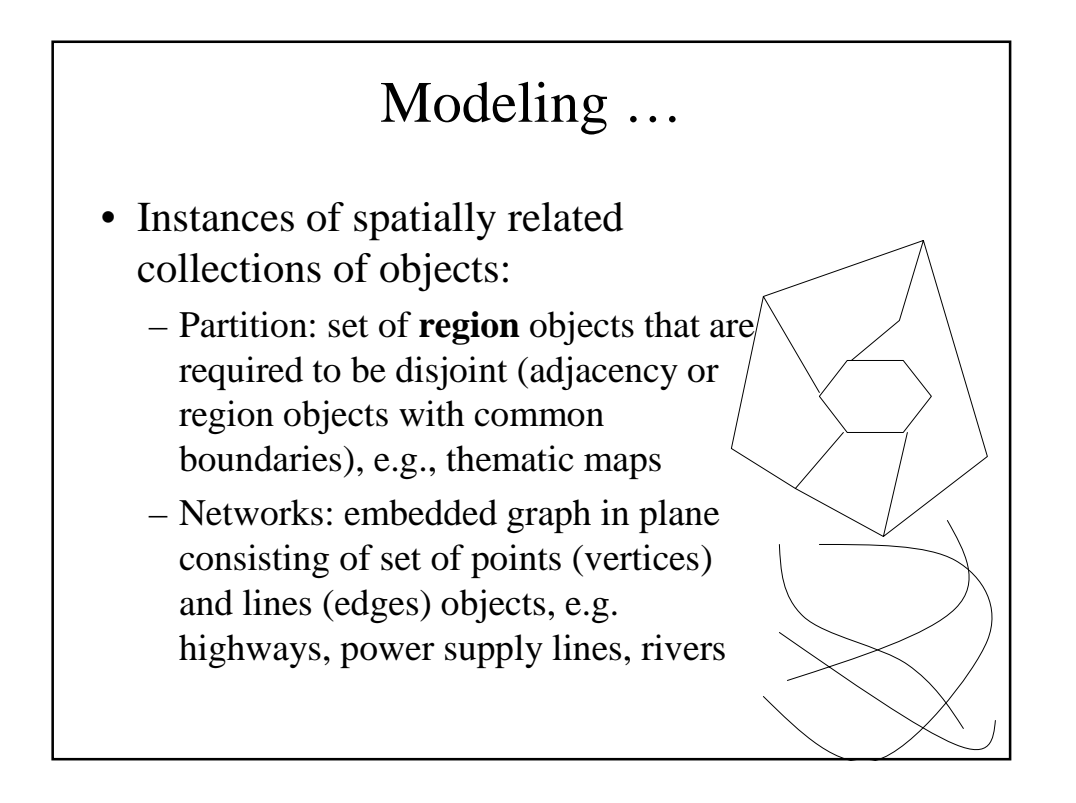

## Modeling …

A sample (ROSE) spatial type system

EXT={lines, regions}, GEO={points, lines, regions}

- Spatial predicates for topological relationships:
	- $-$  **inside:** *geo* x *regions*  $\rightarrow$  *bool*
	- $\rightarrow$  **intersect, meets:** *ext1* **x** *ext2*  $\rightarrow$  *bool*
	- **adjacent, encloses:** *regions* x *regions bool*
- Operations returning atomic spatial data types:
	- $\rightarrow$  **intersection:** *lines x lines*  $\rightarrow$  *points*
	- $\rightarrow$  **intersection:** *regions x regions*  $\rightarrow$  *regions*
	- $-$  **plus, minus:** *geo x geo*  $\rightarrow$  *geo*
	- $-$  **contour:** *regions*  $\rightarrow$  *lines*

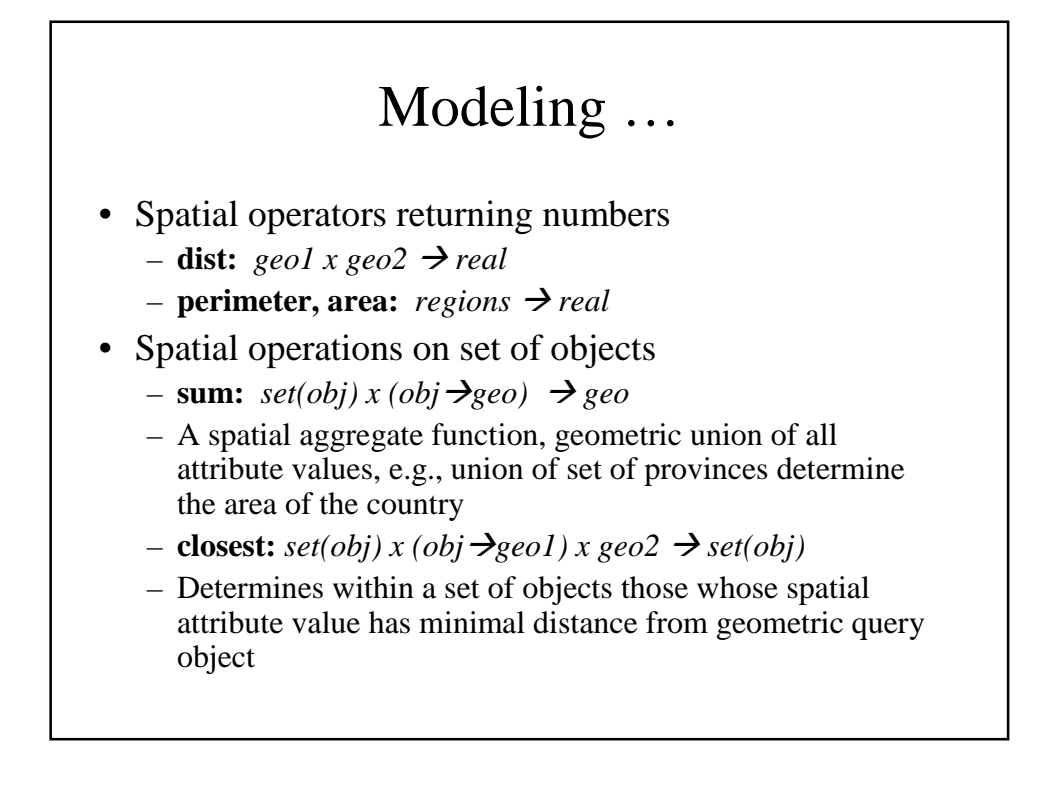

#### Modeling … • Spatial relationships: – *Topological* relationships: e.g., adjacent, inside, disjoint. Are invariant under topological transformations like translation, scaling, rotation – *Direction* relationships: e.g., above, below, or north\_of, sothwest\_of, … – *Metric* relationships: e.g., distance • Enumeration of all possible topological relationships between two simple regions (no holes, connected): – Based on comparing two objects boundaries  $(\delta A)$  and interiors  $(A<sup>o</sup>)$ , there are 4 sets each of which be empty or not =  $2<sup>4</sup>=16$ . 8 of these are not valid and 2 symmetric so:

• 6 valid topological relationships: disjoint, in, touch, equal, cover, overlap

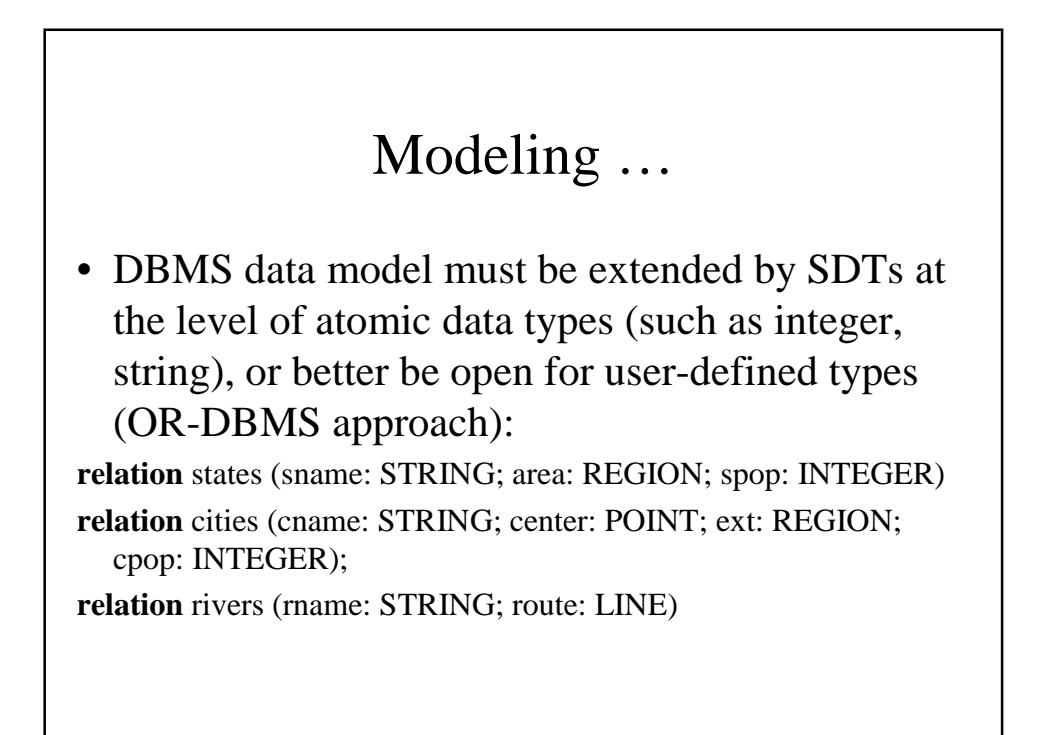

# Querying

- Two main issues:
	- 1. Connecting the operations of a spatial algebra (including predicates to express spatial relationships) to the facilities of a DBMS query language.
	- 2. Providing graphical presentation of spatial data (i.e., results of queries), and graphical input of SDT values used in queries.

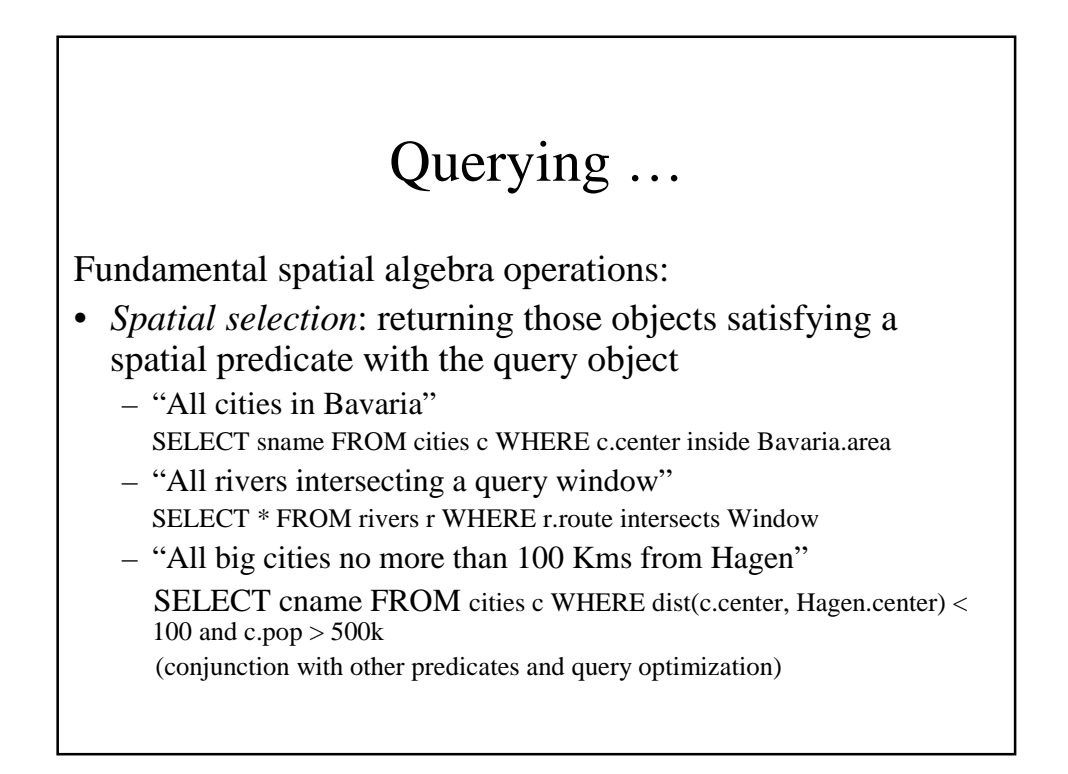

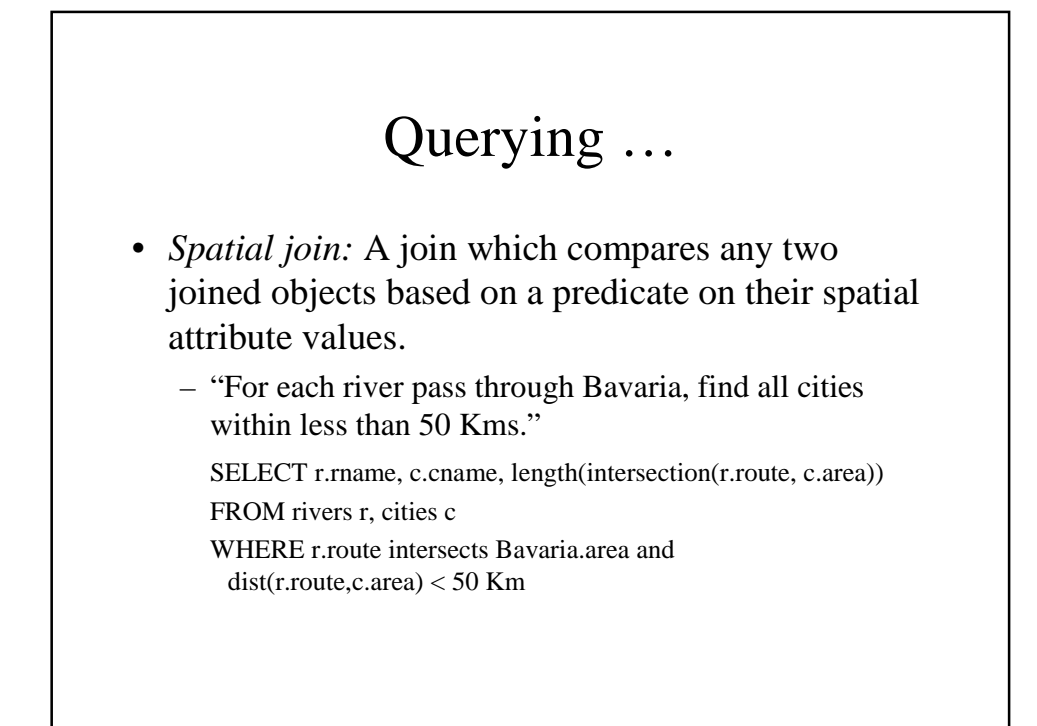

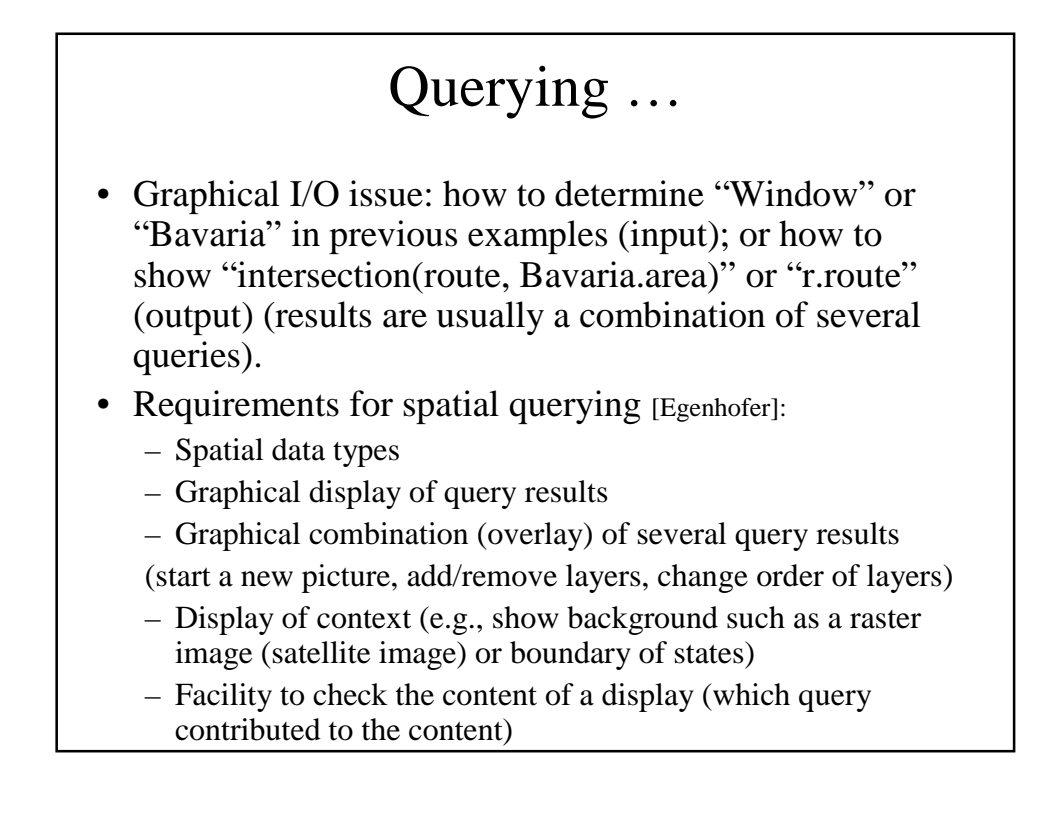

#### Querying … • Extended dialog: use pointing device to select objects within a subarea, zooming, … • Varying graphical representations: different colors, patterns, intensity, symbols to different objects classes or even objects within a class • Legend: clarify the assignment of graphical representations to object classes • Label placement: selecting object attributes (e.g., population) as labels • Scale selection: determines not only size of the graphical representations but also what kind of symbol be used and whether an object be shown at all

• Subarea for queries: focus attention for follow-up queries